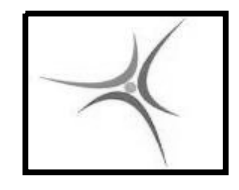

# **ΕΡΓΑΣΤΗΡΙΟ ΑΡΧΙΤΕΚΤΟΝΙΚΗΣ Η/Υ**

4 <sup>ο</sup> Εξάμηνο Μαδεμλής Ιωάννης

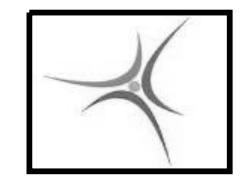

ΤΕΙ ΣΕΡΡΩΝ Τμήμα Πληροφορικής & Επικοινωνιών Τομέας Αρχιτεκτονικής Υπολογιστών & Βιομηχανικών Εφαρμογών

### **Η ΠΡΑΞΗ ΤΗΣ ΑΦΑΙΡΕΣΗΣ**

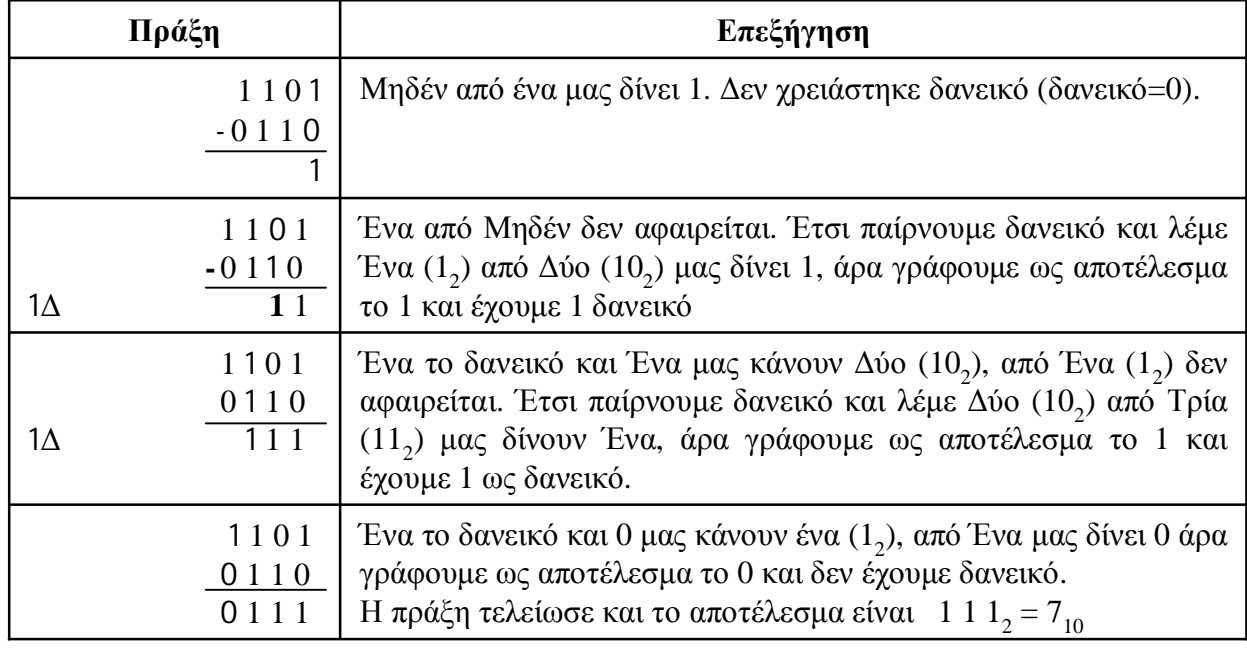

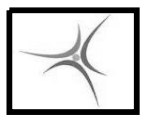

### **ΕΝΤΟΛΕΣ ΑΦΑΙΡΕΣΗΣ**

### **H εντολή SUB και οι τρόποι σύνταξής της**

 $A$ φαίρεση χωρίς δανεικό, SUB a,b  $\rightarrow$  a=a-b

- SUB καταχωρητής1, καταχωρητής2 SUB AX,BX
- SUB καταχωρητής, [θέση μνήμης] SUB AX,[200]
- SUB [θέση μνήμης], καταχωρητής SUB [200], CX
- SUB καταχωρητής, τιμή SUB DX, 1AF4
- SUB ΒΥ[διεύθυνση μνήμης], τιμή 8bit SUB ΒΥ[200], 7A
- SUB WO[διεύθυνση μνήμης], τιμή 16bit SUB WO[200], 10F5

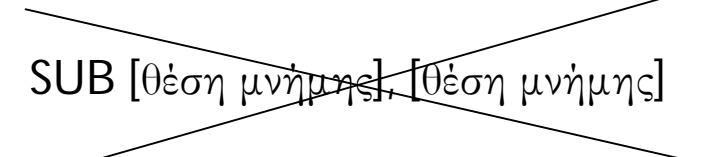

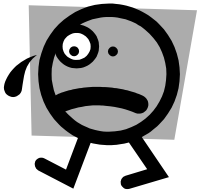

### **ΕΝΤΟΛΕΣ ΑΦΑΙΡΕΣΗΣ**

### **H εντολή SΒB και οι τρόποι σύνταξής της**

 $A$ φαίρεση με δανεικό, SBB a,b  $\rightarrow$  a=a-b-Carry

- SBB καταχωρητής1, καταχωρητής2 SBB AX,BX
- $\blacksquare$  SBB καταχωρητής, [θέση μνήμης] SBB AX,[200]
- SBB [θέση μνήμης], καταχωρητής SBB [200], CX
- **SBB** καταχωρητής, τιμή SBB DX, 1AF4
- **SBB BY**[διεύθυνση μνήμης], τιμή 8bit SBB BY[200], 7A
- $\blacksquare$  SBB WO[διεύθυνση μνήμης], τιμή 16bit SBB WO[200], 10F5

 Η εντολή NEG καταχωρητής αλλάζει πρόσημο στην τιμή του καταχωρητή με βάση το συμπλήρωμα ως προς 2

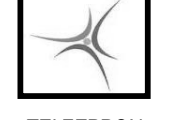

ΤΕΙ ΣΕΡΡΩΝ Τμήμα Πληροφορικής & Επικοινωνιών Τομέας Αρχιτεκτονικής Υπολογιστών & Βιομηχανικών Εφαρμογών

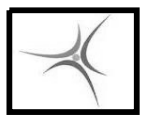

ΤΕΙ ΣΕΡΡΩΝ Τμήμα Πληροφορικής & Επικοινωνιών Τομέας Αρχιτεκτονικής Υπολογιστών & Βιομηχανικών Εφαρμογών

### **ΑΣΚΗΣΗ 3.2**

Γράψτε ένα πρόγραμμα που να αφαιρεί δύο προσημασμένους αριθμούς των 8 bit που βρίσκονται στις θέσεις μνήμης **200** και **201** και να τοποθετεί το αποτέλεσμα στην θέση μνήμης **202**. Κάντε δοκιμή για τα παρακάτω δεδομένα :

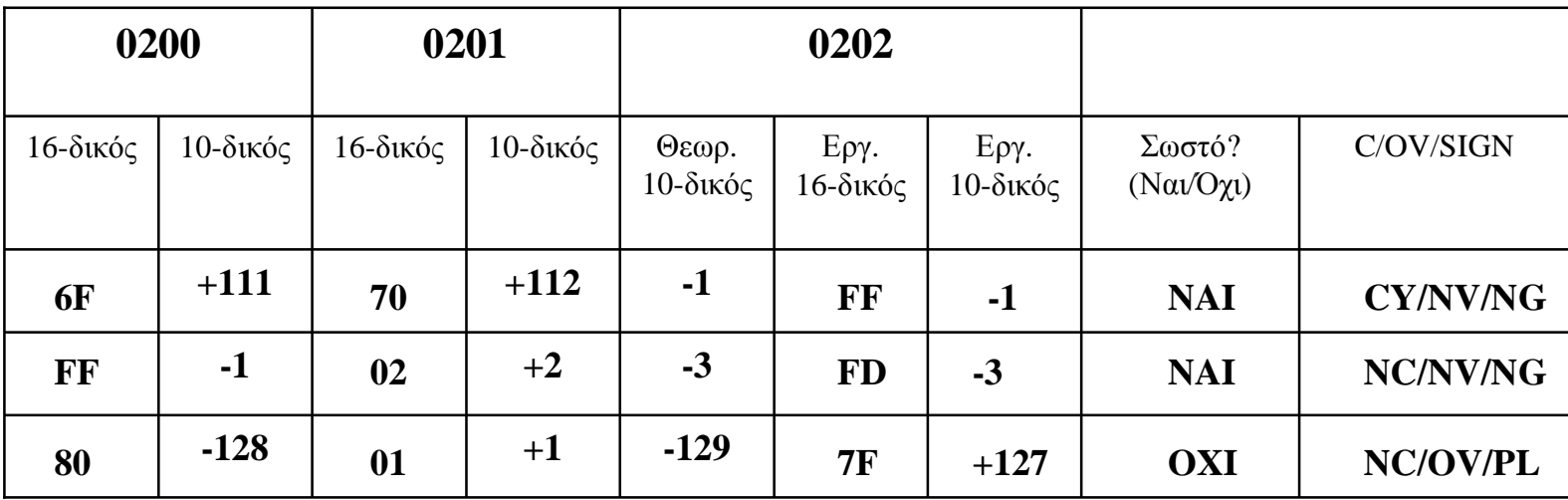

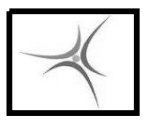

ΤΕΙ ΣΕΡΡΩΝ Τμήμα Πληροφορικής & Επικοινωνιών Τομέας Αρχιτεκτονικής Υπολογιστών & Βιομηχανικών Εφαρμογών

### **ΑΣΚΗΣΗ 3.3**

Γράψτε ένα πρόγραμμα που να αφαιρεί τον 16-bit προσημασμένο αριθμό που βρίσκεται στις θέσεις μνήμης **0202**, **0203** (Υ.Τ.Β. στην 0203) από τον 16-bit προσημασμένο αριθμό που βρίσκεται στις θέσεις μνήμης **0200**, **0201**, (Υ.Τ.Β. στην 0201). Βάλτε το αποτέλεσμα της αφαίρεσης στις θέσεις **0204**, **0205,** και το αρνητικό του στις θέσεις μνήμης **0206,0207**.

Κάντε δοκιμή για τα παρακάτω δεδομένα :

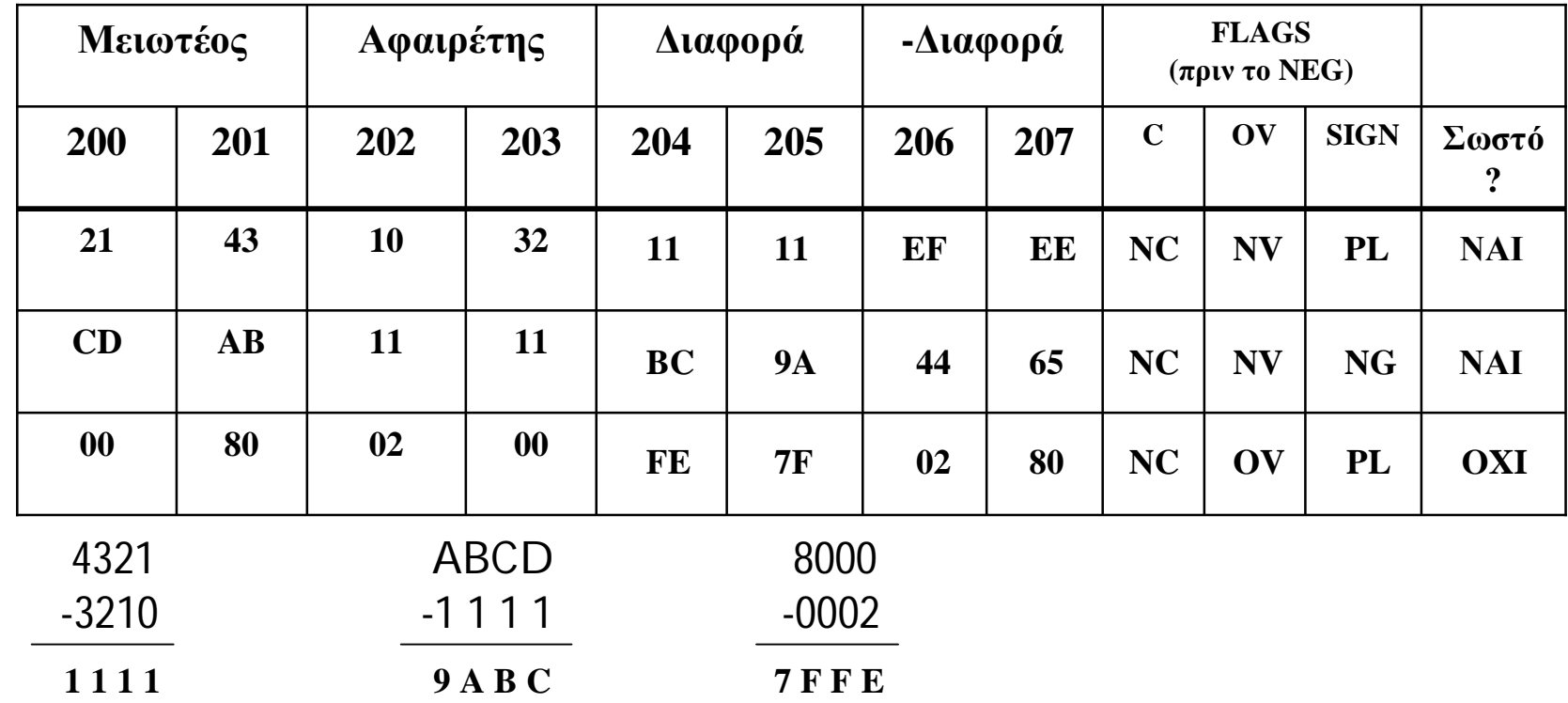

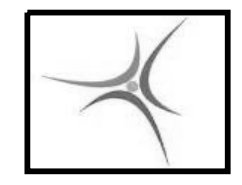

ΤΕΙ ΣΕΡΡΩΝ Τμήμα Πληροφορικής & Επικοινωνιών Τομέας Αρχιτεκτονικής Υπολογιστών & Βιομηχανικών Εφαρμογών

### **Η ΠΡΑΞΗ TOY ΠΟΛ/ΣΜΟΥ ΣΤΟΝ 8088**

AL AH BL BH Πολ/σμός 8 bit: AL \* AX CL CH DL DH 

$$
\text{Πολ/σμός 16 bit: } AX * \begin{cases} AX & BP \\ BX & SI \\ CX & DI \\ DX & SP \end{cases} \rightarrow DX:AX
$$

Το αποτέλεσμα του πολ/σμού είναι σωστό ΠΑΝΤΑ!

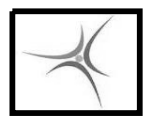

### **ΕΝΤΟΛΕΣ ΠΟΛ/ΣΜΟΥ**

### **H εντολή MUL**

Πολ/σμός μη προσημασμένων αριθμών

MUL καταχωρητής

- καταχωρητής 8 bit  $\rightarrow$  AX=AL \* καταχωρητής
- καταχωρητής 16 bit  $\rightarrow$  DX:AX=AX \* καταχωρητής

### **H εντολή IMUL**

Πολ/σμός προσημασμένων αριθμών

- IMUL καταχωρητής
	- καταχωρητής 8 bit  $\rightarrow$  AX=AL \* καταχωρητής
	- καταχωρητής 16 bit  $\rightarrow$  DX:AX=AX \* καταχωρητής

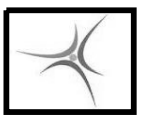

### **ΑΣΚΗΣΗ 3.4**

Γράψτε ένα πρόγραμμα που να πολλαπλασιάζει τους μη προσημασμένους 16 bit αριθμούς που βρίσκονται στις θέσεις μνήμης 0200-0201 και 0202-0203 και να βάζει το αποτέλεσμα στις θέσεις μνήμης 0204-0207.

Εκτελέστε το πρόγραμμά σας για τα δεδομένα του παρακάτω πίνακα:

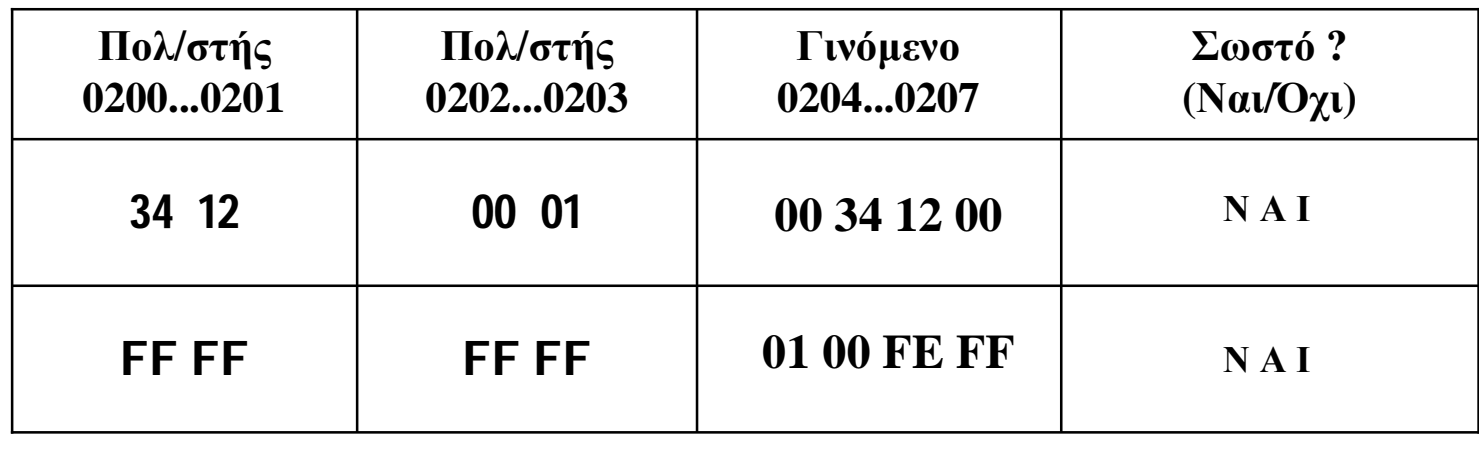

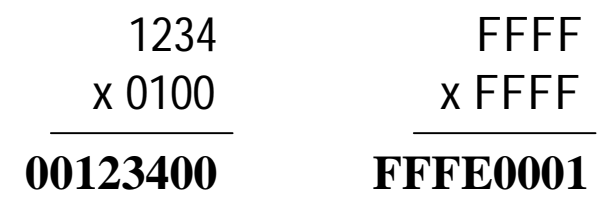

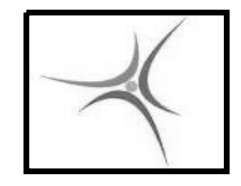

ΤΕΙ ΣΕΡΡΩΝ Τμήμα Πληροφορικής & Επικοινωνιών Τομέας Αρχιτεκτονικής Υπολογιστών & Βιομηχανικών Εφαρμογών

### **Η ΠΡΑΞΗ ΤΗΣ ΔΙΑΙΡΕΣΗΣ ΣΤΟΝ 8088**

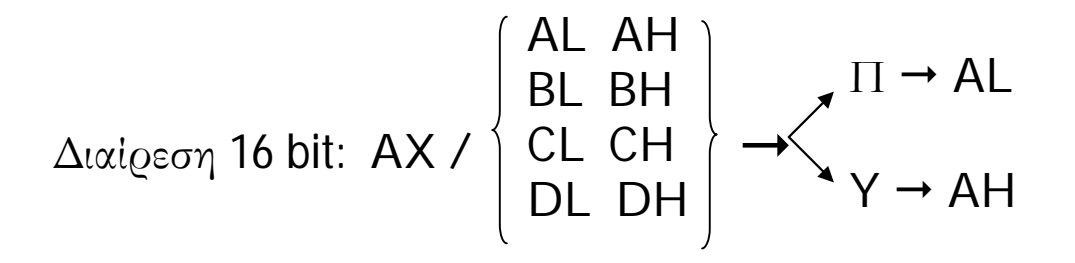

$$
\Delta \text{val}(\text{temp 32 bit: DX:AX / \begin{bmatrix} AX & BP \\ BX & SI \\ CX & DI \\ DX & SP \end{bmatrix} \rightarrow X \begin{bmatrix} \Pi \rightarrow AX \\ Y \rightarrow DX \end{bmatrix}
$$

Το αποτέλεσμα της διαίρεσης **ΔΕΝ** είναι πάντα σωστό!

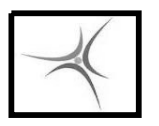

### **ΕΝΤΟΛΕΣ ΔΙΑΙΡΕΣΗΣ**

## **H εντολή DIV**

Διαίρεση μη προσημασμένων αριθμών

DIV καταχωρητής

 $\blacksquare$  καταχωρητής 8 bit → AX/καταχωρητής και Π → AL & Y → AH

καταχωρητής 16 bit  $\rightarrow$  DX:AX/καταχωρητής και Π  $\rightarrow$  AX & Y  $\rightarrow$  DX

## **H εντολή IDIV**

Διαίρεση προσημασμένων αριθμών

IDIV καταχωρητής

- $\blacksquare$  καταχωρητής 8 bit  $\rightarrow$  AX/καταχωρητής και Π → AL & Y → AH
- $\blacksquare$  καταχωρητής 16 bit  $\rightarrow$  DX:AX/καταχωρητής και Π → AX & Y → DX

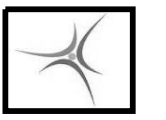

ΤΕΙ ΣΕΡΡΩΝ Τμήμα Πληροφορικής & Επικοινωνιών Τομέας Αρχιτεκτονικής Υπολογιστών & Βιομηχανικών Εφαρμογών

### **ΑΣΚΗΣΗ 3.5**

Γράψτε ένα πρόγραμμα που να διαιρεί τον 32 bit προσημασμένο αριθμό που βρίσκεται στις θέσεις μνήμης 0200-0203, με τον 16-bit προσημασμένο αριθμό που βρίσκεται στις θέσεις μνήμης 0204-0205 και να βάζει το Πηλίκο στις θέσεις μνήμης 0206-0207 και το Υπόλοιπο στις θέσεις μνήμης 0208-0209.

Εκτελέστε το πρόγραμμά σας για τα δεδομένα του παρακάτω πίνακα:

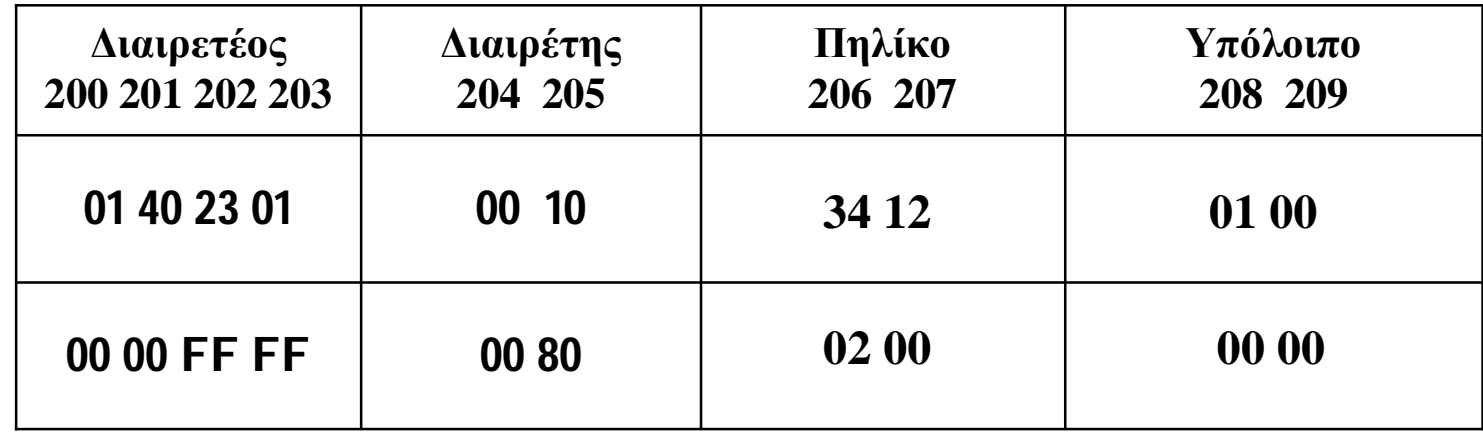

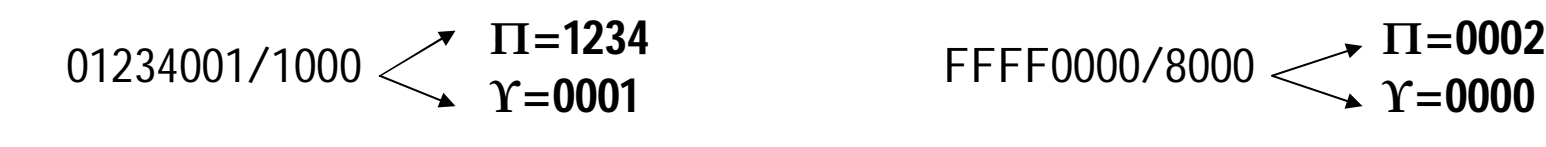

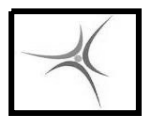

### **ΣΥΝΘΗΚΗ ΣΤΗΝ ASSEMBLY**

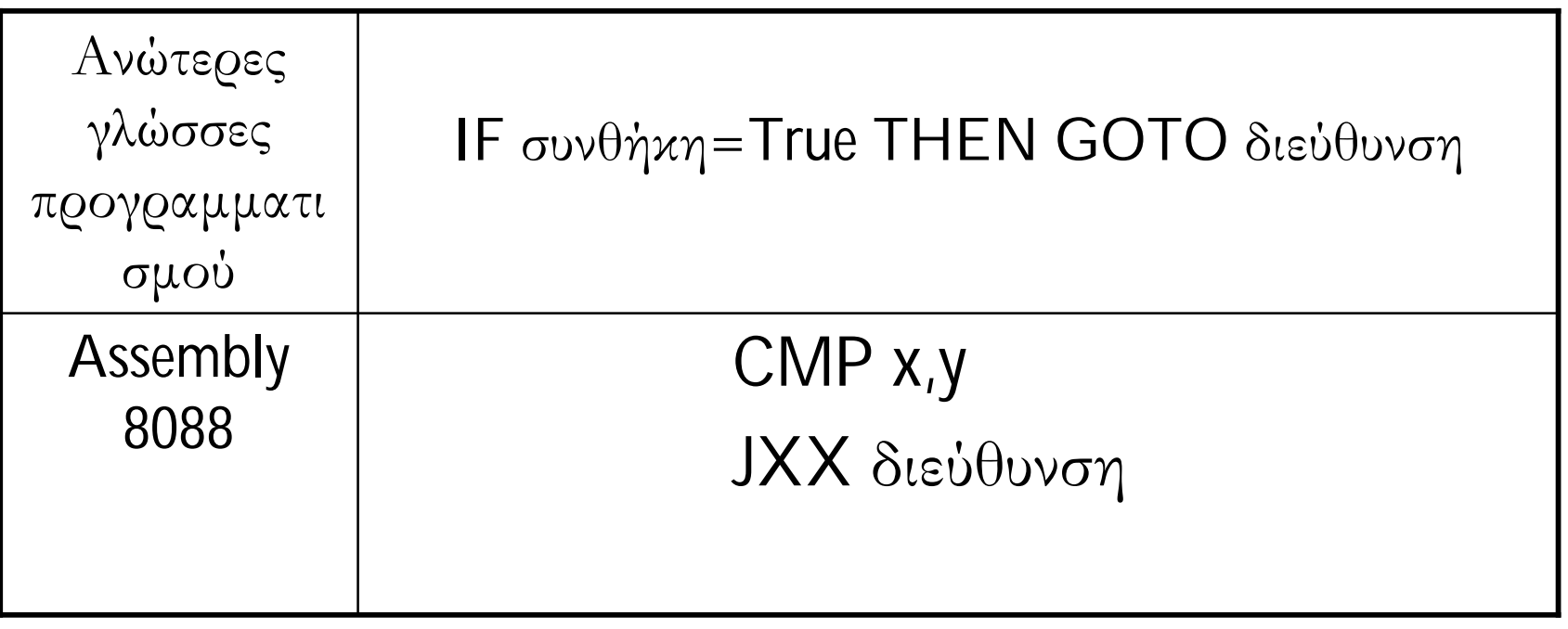

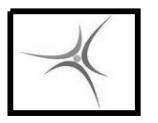

### **ΕΝΤΟΛΗ ΣΥΓΚΡΙΣΗΣ**

### **H εντολή CMP και οι τρόποι σύνταξής της**

 $\Sigma$ ύγκριση 2 αριθμών, CMP a,b  $\rightarrow$  a-b και επηρεάζει τα flags

- CMP καταχωρητής1, καταχωρητής2 CMP AX,BX
- **CMP** καταχωρητής, [θέση μνήμης] **CMP** AX,[200]
- CMP [θέση μνήμης], καταχωρητής CMP [200], CX
- CMP καταχωρητής, τιμή CMP DX, 1AF4
- $\blacksquare$  CMP BY[διεύθυνση μνήμης], τιμή 8bit CMP BY[200], 7A
- $\blacksquare$  CMP WO[διεύθυνση μνήμης], τιμή 16bit CMP WO[200], 10F5

CMP [θέση μνήμης], [θέση μνήμης]

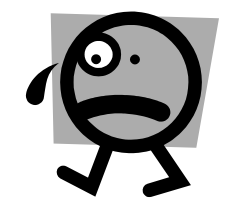

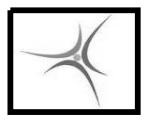

ΤΕΙ ΣΕΡΡΩΝ Τμήμα Πληροφορικής & Επικοινωνιών Τομέας Αρχιτεκτονικής Υπολογιστών & Βιομηχανικών Εφαρμογών

### **ΕΝΤΟΛΗ ΑΛΜΑΤΟΣ ΥΠΟ ΣΥΝΘΗΚΗ**

### **Οι εντολές JXX και οι τρόποι σύνταξής τους (29 εντολές)**

Άλμα υπό συνθήκη, JXX  $a \rightarrow \kappa \dot{\alpha}$ νε άλμα στην διεύθυνση a αν ισχύει η συνθήκη

### ■ JE a (Jump on Equal)

Κάνε άλμα στη διεύθυνση a αν το αποτέλεσμα της προηγούμενης πράξης 0

#### ■ JNE a (Jump on Not Equal)

Κάνε άλμα στη διεύθυνση a αν το αποτέλεσμα της προηγούμενης πράξης διάφορο του 0

### **JL** a (Jump on Less)

Κάνε άλμα στη διεύθυνση a αν στην προηγούμενη CMP ο 1ος αριθμός <  $2^{\circ\sigma}$  αριθμού

#### ■ JLE a (Jump on Less or Equal)

Κάνε άλμα στη διεύθυνση  $a$  αν στην προηγούμενη CMP ο 1°ς αριθμός  $\leq 2$ °° αριθμού

**JO** a (Jump on Overflow) Κάνε άλμα στη διεύθυνση a αν overflow bit=1

κ.α. παρόμοιες εντολές (δες σημειώσεις)

Προσοχή: μέγιστο άλμα -128/+127 διευθύνσεις μνήμης από την JXX

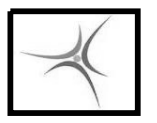

### **ΕΝΤΟΛΗ ΑΛΜΑΤΟΣ ΑΝΕΥ ΣΥΝΘΗΚΗΣ**

**ΕΡΓΑΣΤΗΡΙΟ 4**

### **H εντολή JMP και οι τρόποι σύνταξής της**

Άλμα άνευ συνθήκης, JMP a

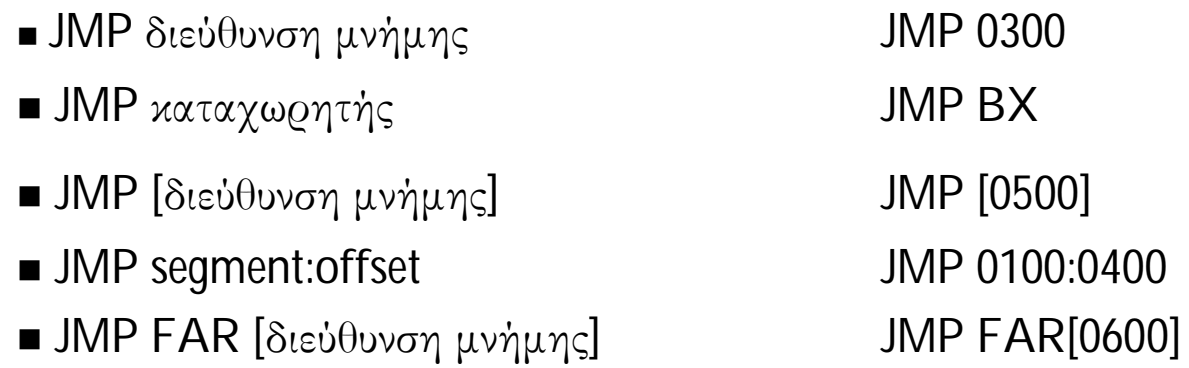

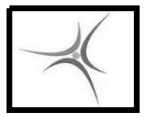

ΤΕΙ ΣΕΡΡΩΝ Τμήμα Πληροφορικής & Επικοινωνιών Τομέας Αρχιτεκτονικής Υπολογιστών & Βιομηχανικών Εφαρμογών

### **ΥΛΟΠΟΙΗΣΗ ΣΥΝΘΗΚΗΣ (IF)**

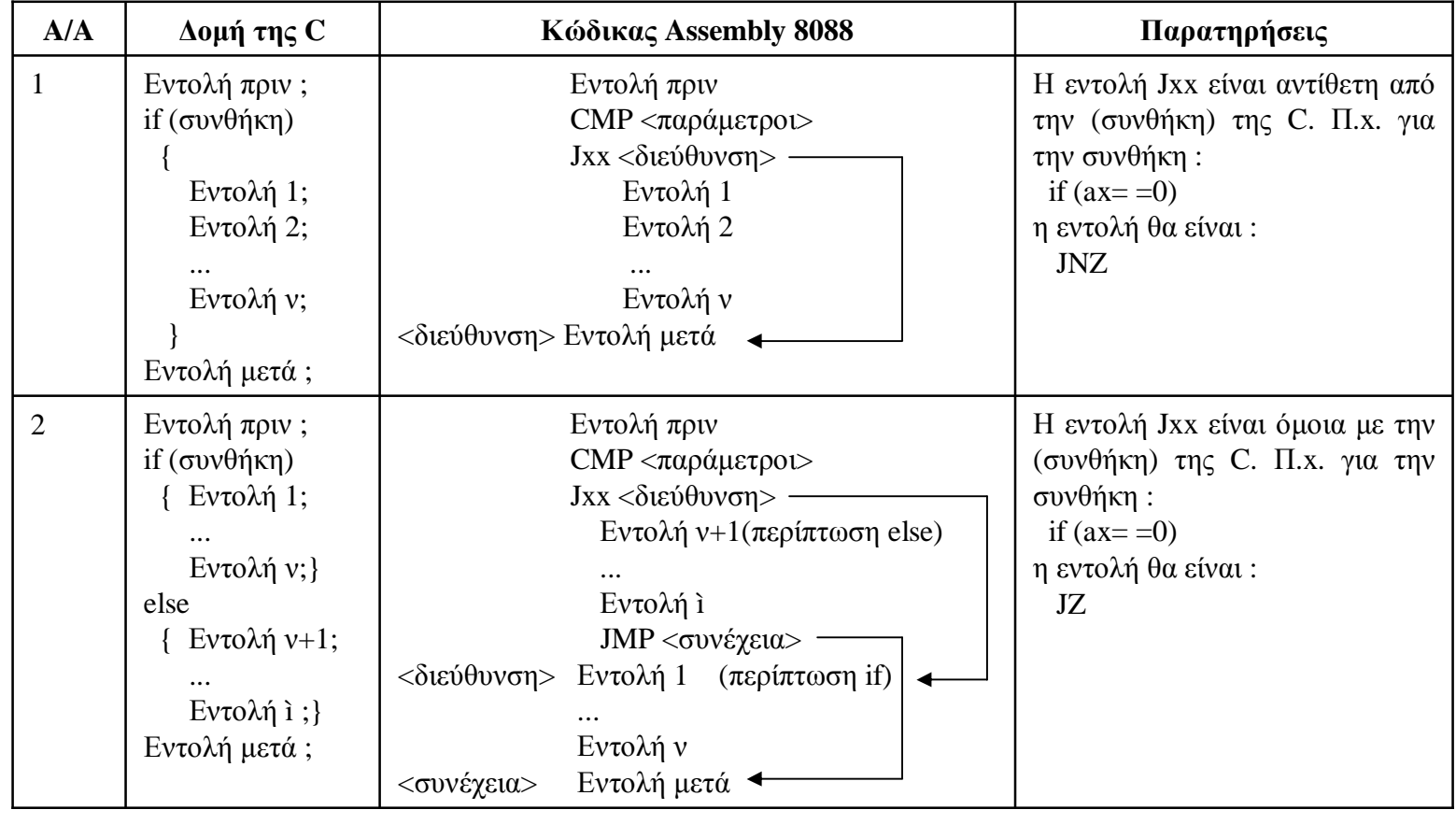

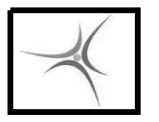

ΤΕΙ ΣΕΡΡΩΝ Τμήμα Πληροφορικής & Επικοινωνιών Τομέας Αρχιτεκτονικής Υπολογιστών & Βιομηχανικών Εφαρμογών

### **ΑΣΚΗΣΗ 4.1**

Γράψτε ένα πρόγραμμα που θα ταξινομεί δύο **μη προσημασμένους 16 bit** αριθμούς κατ' αύξουσα σειρά. Οι δύο αριθμοί περιέχονται στις θέσεις μνήμης **0200-0201** ο πρώτος και **0202-0203** ο δεύτερος. Εάν ο πρώτος αριθμός είναι μεγαλύτερος από τον δεύτερο τότε οι δύο αριθμοί θα εναλλάσσονται στη μνήμη. Εάν ο πρώτος είναι ίσος ή μικρότερος από τον δεύτερο θα παραμείνουν όπως είναι. Στο τέλος η θέση μνήμης **0204** να περιέχει μετά την εκτέλεση της σύγκρισης έναν από τους τρεις αριθμούς 0,1,2 όπως παρακάτω :

0 εάν ο πρώτος είναι μικρότερος από τον δεύτερο.

1 εάν οι δύο αριθμοί είναι ίσοι.

2 εάν ο πρώτος είναι μεγαλύτερος από τον δεύτερο.

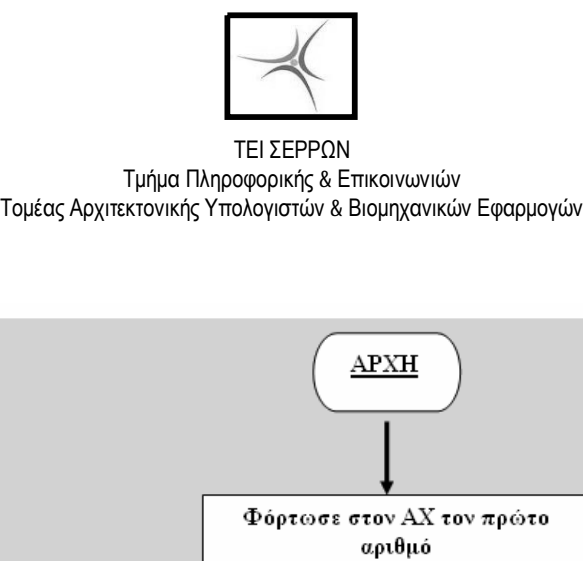

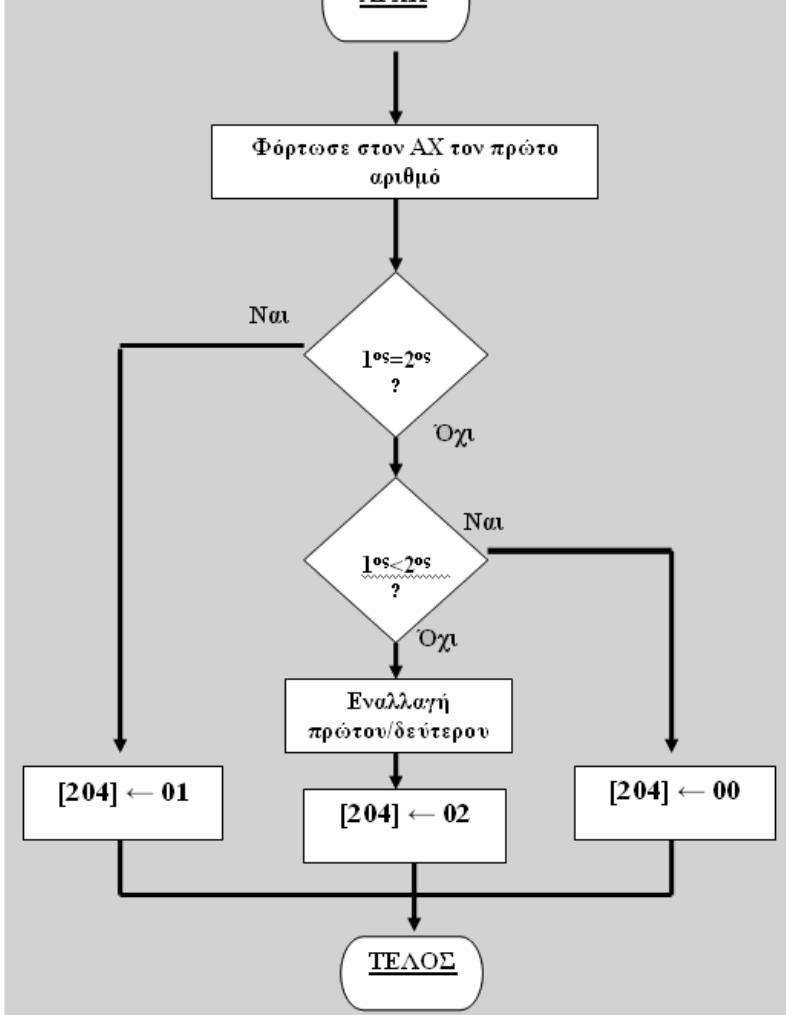

### **ΑΣΚΗΣΗ 4.1**

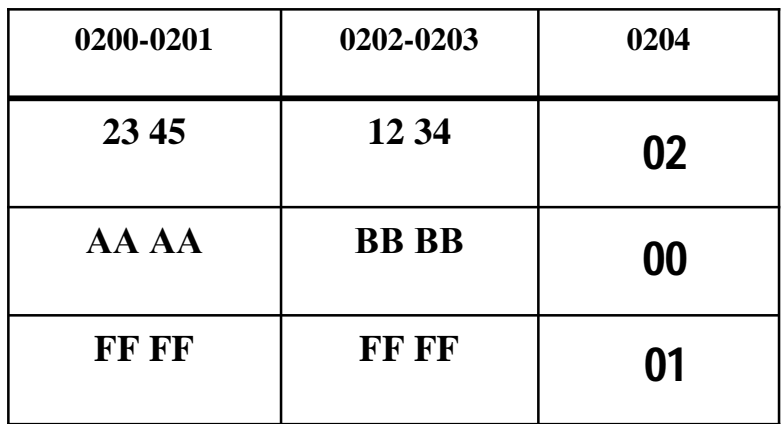

4523 3412 **>** AAAA BBBB **<**  FFFF FFFF **=** 

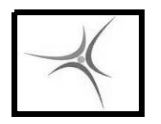

### **ΑΠΛΟΣ ΒΡΟΧΟΣ n ΕΠΑΝΑΛΗΨΕΩΝ**

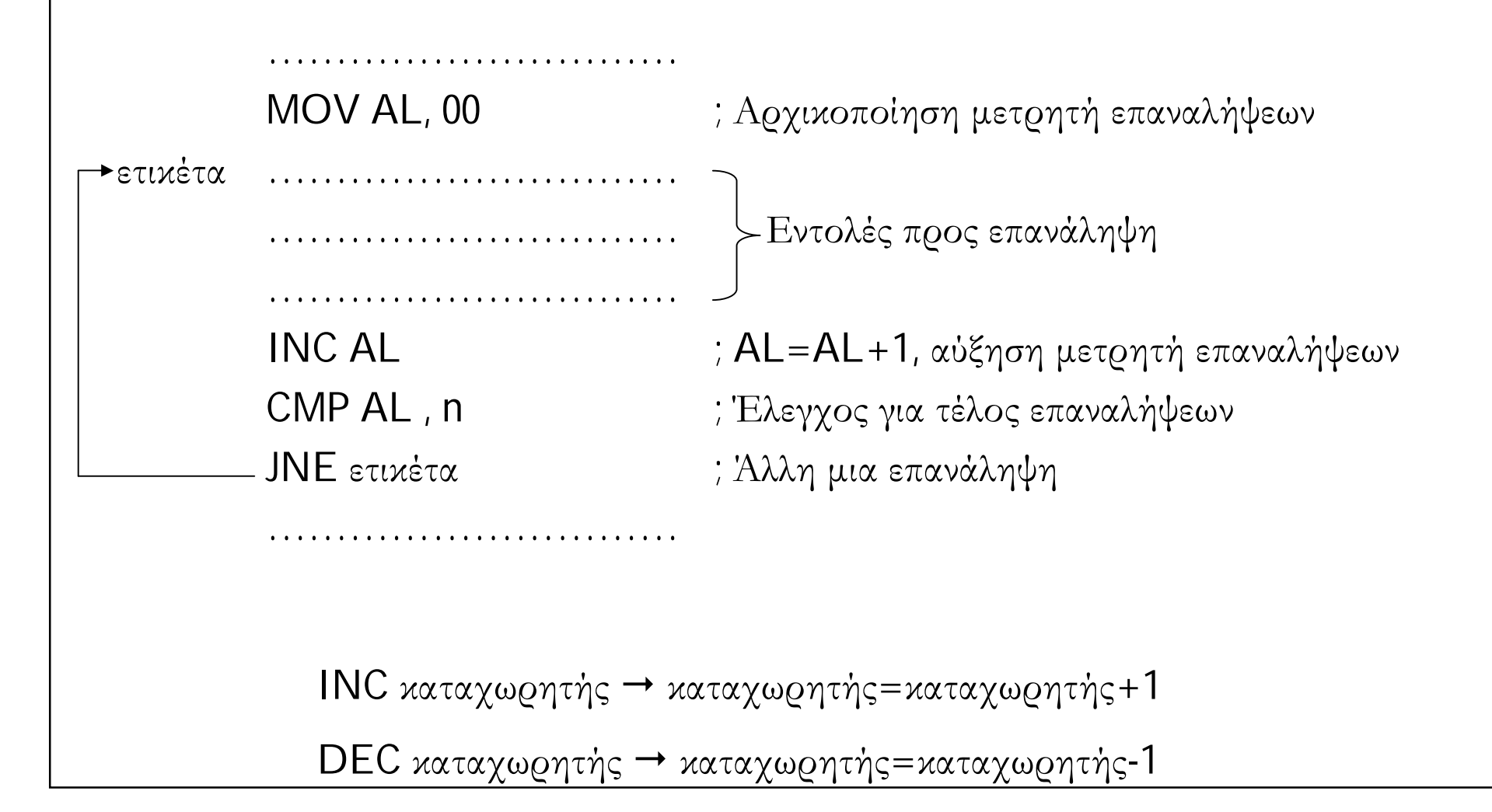

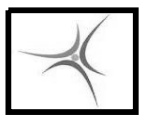

ΤΕΙ ΣΕΡΡΩΝ Τμήμα Πληροφορικής & Επικοινωνιών Τομέας Αρχιτεκτονικής Υπολογιστών & Βιομηχανικών Εφαρμογών

### **ΑΣΚΗΣΗ 4.2**

Γράψτε ένα πρόγραμμα που θα γράφει αυτόματα στη μνήμη και στις θέσεις από την 0200 και μετά τους αριθμούς 00, 01, 02, 03, ... με χρήση ενός απλού βρόχου επανάληψης. Κάθε αριθμός καταλαμβάνει 1 byte.

Αρχικά εκτελέστε την επανάληψη 8 φορές

 Στη συνέχεια μετατρέψτε το πρόγραμμα ώστε να εκτελείται τόσες φορές όσο το περιεχόμενο του καταχωρητή CL

 Τέλος μετατρέψτε το πρόγραμμα ώστε να εκτελείται τόσες φορές όσο η τιμή της μεταβλητής που βρίσκεται στη θέση 0300 (1 byte)

 Πώς μπορούμε να μετατρέψουμε το πρόγραμμα ώστε να λειτουργεί για πίνακα μεταβλητής διεύθυνσης αρχής ?

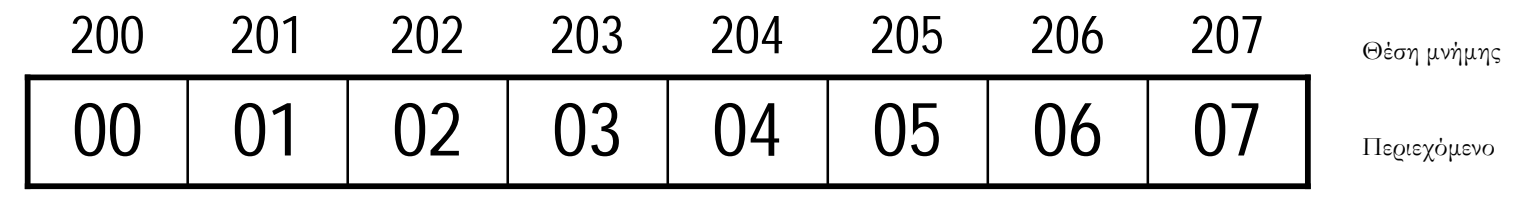

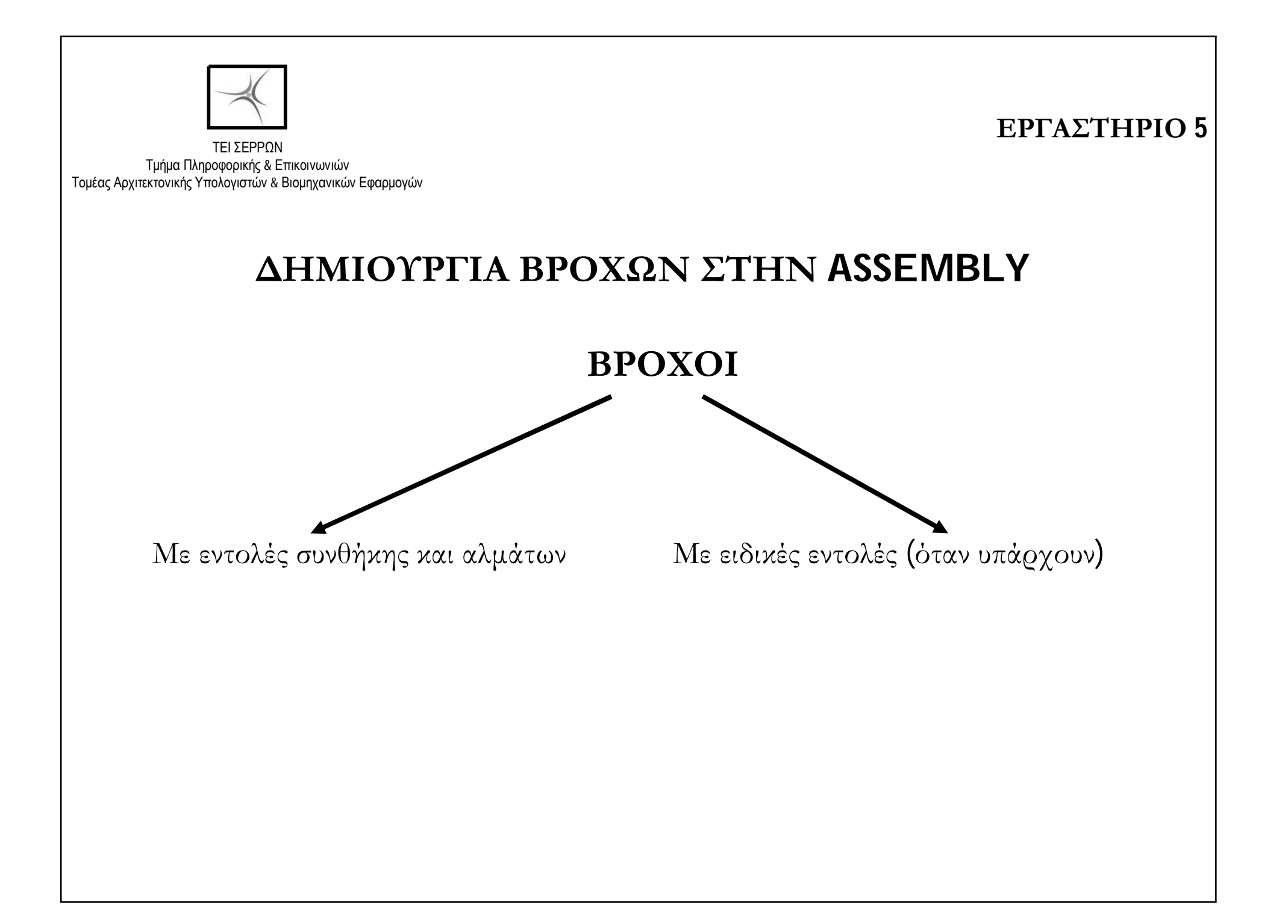

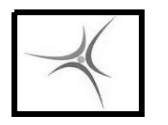

#### **ΕΡΓΑΣΤΗΡΙΟ 5**

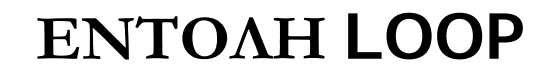

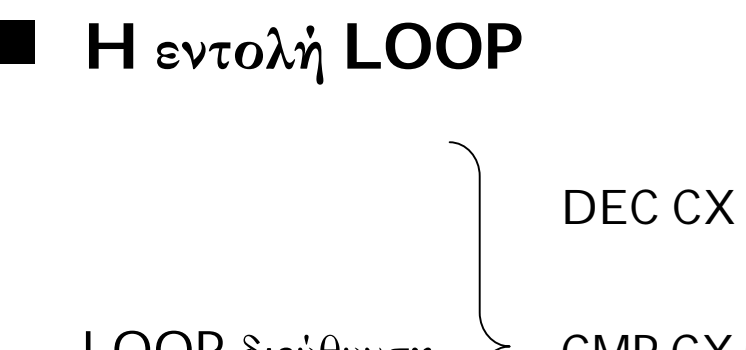

LOOP διεύθυνση  $\geq$  CMP CX,00

JNE διεύθυνση

Μειώνει τον CX κατά 1 και κάνει άλμα στη διεύθυνση αν ο CX  $\neq 0$ 

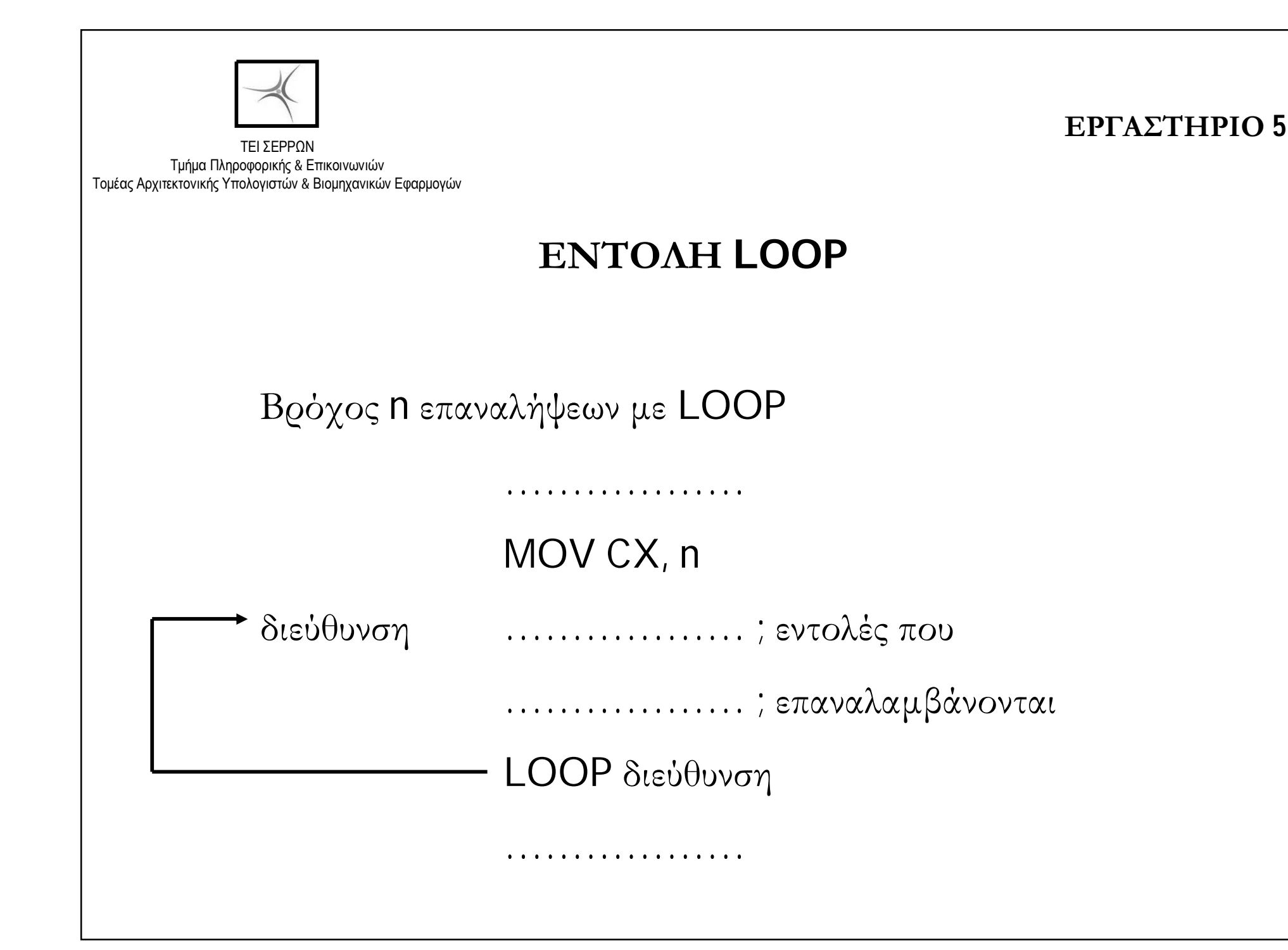

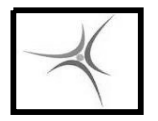

#### **ΕΡΓΑΣΤΗΡΙΟ 5**

### **ΕΝΤΟΛΗ LOOP**

### **H εντολή LOOPΖ**

LOOPZ διεύθυνση

 $\blacksquare$  Μειώνει τον CX κατά 1 και κάνει άλμα στη διεύθυνση αν ο CX ≠ 0 <u>KAI</u> Zero flag=1

### **H εντολή LOOPNΖ**

LOOPNZ διεύθυνση

 $\blacksquare$  Μειώνει τον CX κατά 1 και κάνει άλμα στη διεύθυνση αν ο CX ≠ 0 KAI Zero flag=0

### **ΔΕΙΚΤΟΔΟΤΟΥΜΕΝΗ ΠΡΟΣΠΕΛΑΣΗ**

 $\Delta$ ιευθυνσιοδότηση [διεύθυνση]  $\pi.\chi$ . MOV [200], CX

 $\Delta$ ιευθυνσιοδότηση [διεύθυνση + καταχ1]  $\pi.\chi$ . MOV [200+DI], DX

 $\Delta$ ιευθυνσιοδότηση [διεύθυνση + καταχ1 + καταχ2]  $\pi.\chi$ . MOV [200+DI+BX], AL

Διευθυνσιοδότηση [καταχ] **π.χ. MOV [BX]**, AL

 $\Delta$ ιευθυνσιοδότηση [καταχ1 + καταχ2]  $\pi.\chi$ . MOV [BX+SI], AL

**ΕΡΓΑΣΤΗΡΙΟ 5**

Πλεονεκτήματα: Εύκολη και ευέλικτη σάρωση πινάκων στη μνήμη με βρόχους

- Καταχωρητές <u>μόνον</u> SI, DI, BX, BP
- 24 διαφορετικοί τρόποι σύνταξης

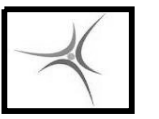

### **ΑΣΚΗΣΗ 5.1**

Γράψτε το πρόγραμμα που βρίσκει τον μεγαλύτερο 8-bit μη προσημασμένο αριθμό από δέκα αριθμούς που βρίσκονται στις θέσεις μνήμης από **0201** έως και **020Α** και βάλτε τον στη θέση μνήμης **0200**. Ο πίνακας των αριθμών δίνεται παρακάτω.

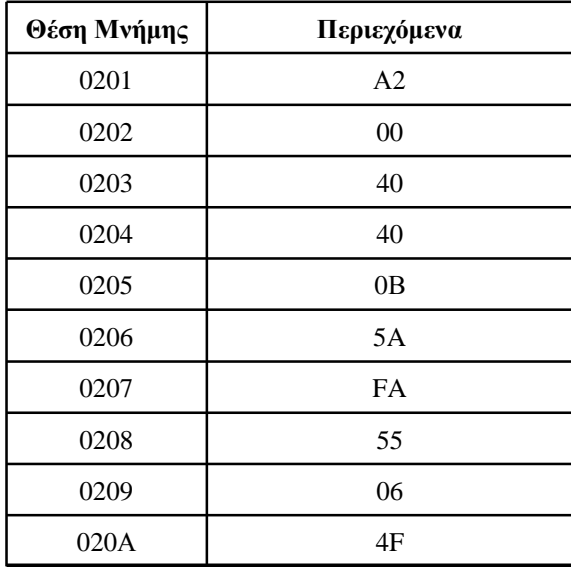

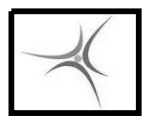

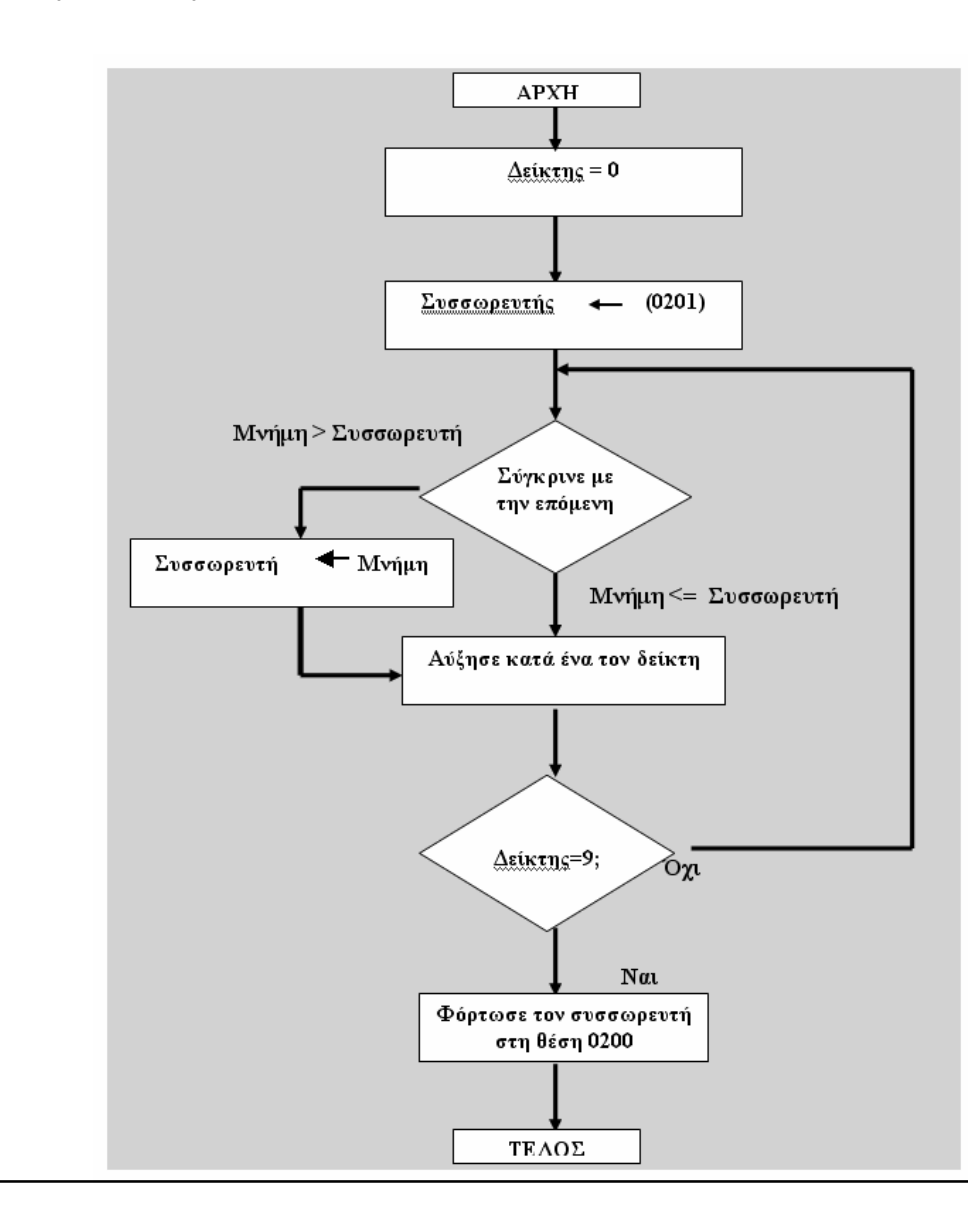

#### **ΕΡΓΑΣΤΗΡΙΟ 5**

### **ΑΣΚΗΣΗ 5.1**

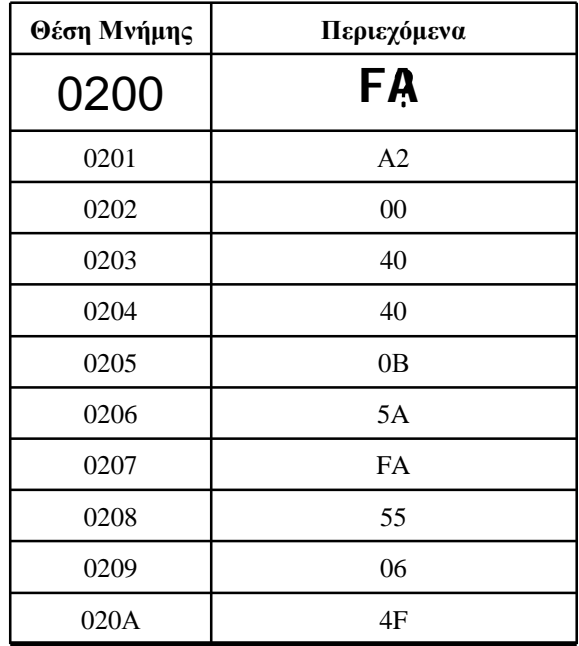

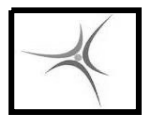

ΤΕΙ ΣΕΡΡΩΝ Τμήμα Πληροφορικής & Επικοινωνιών Τομέας Αρχιτεκτονικής Υπολογιστών & Βιομηχανικών Εφαρμογών

### **ΑΣΚΗΣΗ 5.2**

Να γραφεί πρόγραμμα που να προσθέτει, με χρήση βρόχου, τους αριθμούς 1+2+3+4+5 και να τοποθετεί το αποτέλεσμα στη διεύθυνση μνήμης **0200**

### **ΑΣΚΗΣΗ 5.3**

Να τροποποιήσετε το ανωτέρω πρόγραμμα ώστε να προσθέτει τους αριθμούς 1+2+…+Ν όπου το Ν να είναι μεταβλητή και να βρίσκεται στη θέση μνήμης **0200**. Το αποτέλεσμα να τοποθετείται στην διεύθυνση μνήμης **0201-0202**